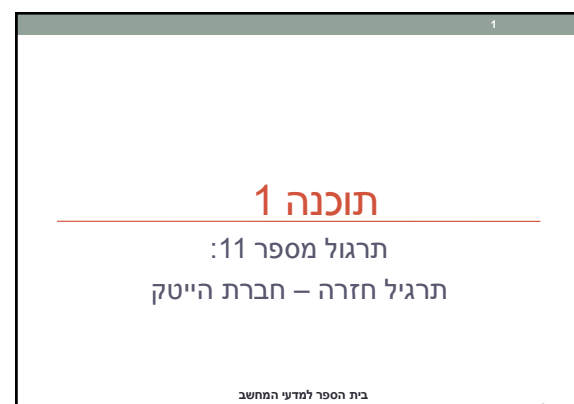

#### **אוניברסיטת תל אביב**

# Hi-tech Company • בתרגיל זה נתרגל מספר נושאים אותם למדנו בשיעורים

- האחרונים:
- עיצוב ובניית מודל המורכב ממחלקות לתיאור סביבה מסוימת • מנשקים, מחלקות מופשטות וירושה • אוספים
- במסגרת התרגיל נכתוב תוכנית לחישוב שכר בחברת הייטק המורכבת ממספר סוגים של עובדים.

## עצבו מחלקות לייצוג עובדים בחברה על פי המפרט הבא:

- בחברת הייטק מצליחה ישנם 3 סוגי עובדים:
	- תוכניתנים • בודקי תוכנה
		- מנהלים.
		-
- לכל עובד יש שם, מזהה מספרי ובוס )מסוג מנהל(.
	- כל עובד מקבל משכורת.
- לכל מנהל יש רשימה של עובדים אותם הוא מנהל.
- לכל תוכניתן יש שפת תכנות מועדפת )מתוך רשימה אפשרית(

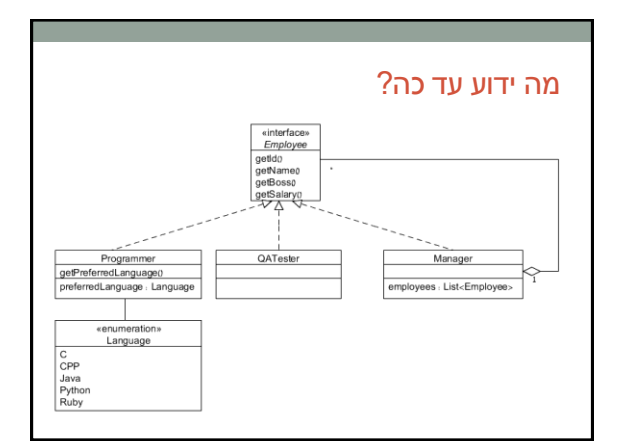

#### המשך המפרט: • תוכניתנים ובודקי תוכנה מקבלים שכר בסיס אישי • בודקי תוכנה מקבלים גם בונוס על כל באג שמצאו השבוע )בונוס אחיד לכל הבודקים פר באג(. • שכרו של כל מנהל נקבע כמספר העובדים שהוא מנהל ישירות \* פקטור אישי. Programmer QATester QATest<br>getName0<br>getName0<br>getSuss0<br>getSugsFound0<br>getPefSugSonus0<br>getPefSugSonus0 Manager Manager<br>
getName@<br>
getNome@<br>
getSaiaryo<br>
getEmployees<br>
employees.<br>
List<Employees.<br>
al. int<br>
boss . Manager<br>
hoss . Manager<br>
boss . Manager Programmer<br>| getKame0<br>| getSoss0<br>| getSalary0<br>| getPreferredLanguage0 ger Preferred Languagen<br>
wage + double<br>
preferred Language + Language<br>
name + String<br>
id + int<br>
boss + Manager wage: double<br>
wage: double<br>
bugsFound: int<br>
perBugBonus: double<br>
name: String<br>
id: int<br>
boss: Manager

### המשך המפרט:

- תוכניתנים ובודקי תוכנה מקבלים שכר בסיס אישי
- בודקי תוכנה מקבלים גם בונוס על כל באג שמצאו השבוע )בונוס אחיד לכל הבודקים פר באג(.
- שכרו של כל מנהל נקבע כמספר העובדים שהוא מנהל ישירות \*

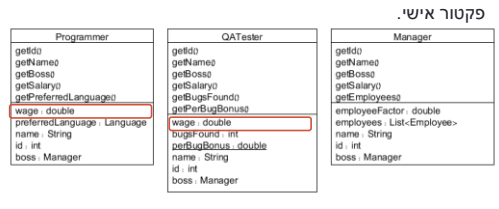

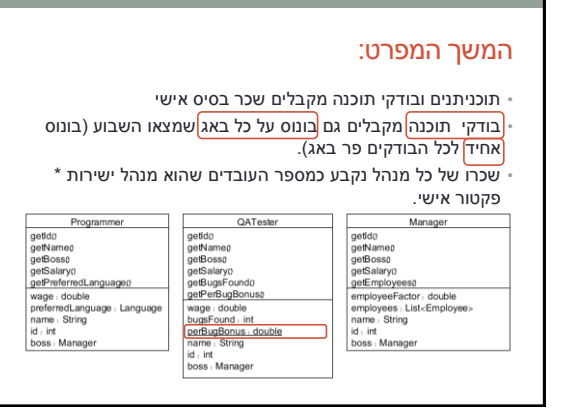

#### המשך המפרט:

- תוכניתנים ובודקי תוכנה מקבלים שכר בסיס אישי
- בודקי תוכנה מקבלים גם בונוס על כל באג שמצאו השבוע )בונוס <mark>אחיד לכל הב</mark>ודקים פר באג).
- שכרו של כל <mark>מנהל</mark> נקבע <mark>כמספר העובדים</mark> שהוא מנהל ישירות \* פקטור אישי.

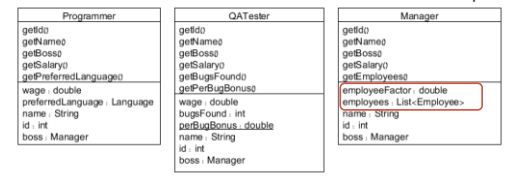

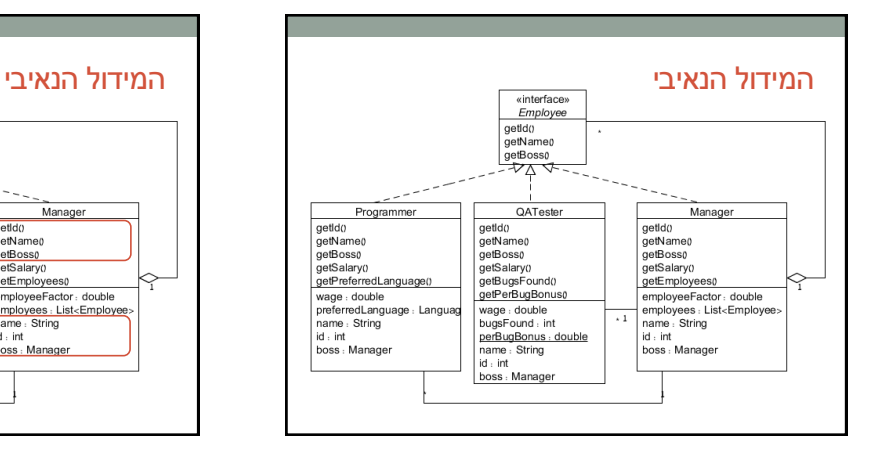

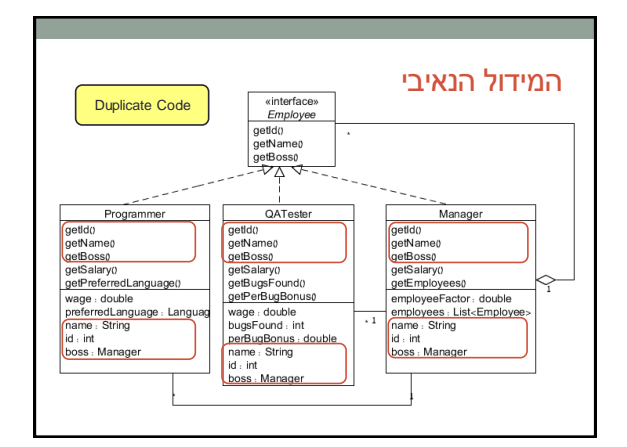

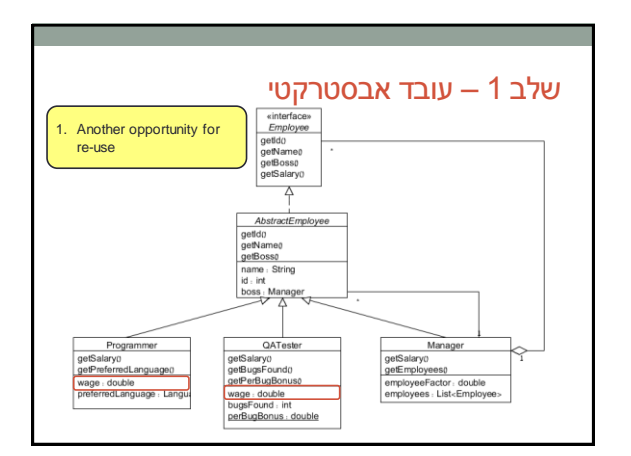

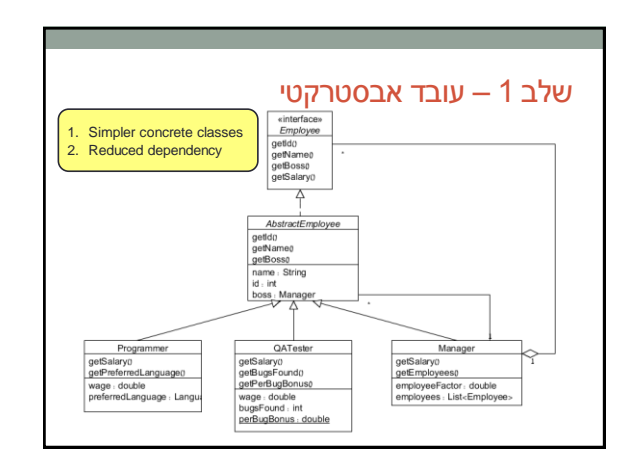

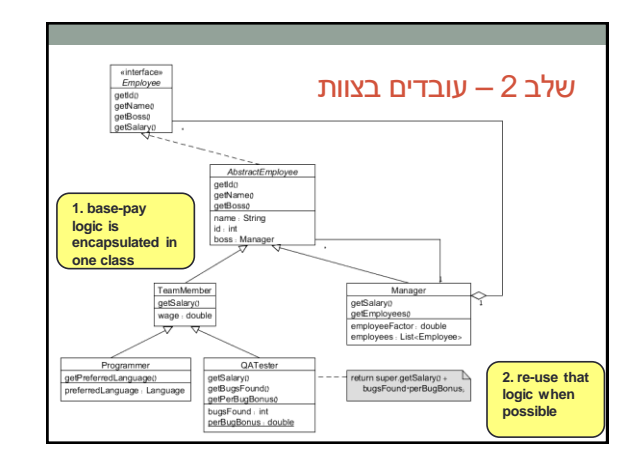

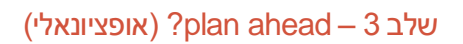

• לפנינו מבנה היררכי (עץ)

• לכתוב קוד!

• נעבור רק על החלקים המרכזיים • שאר הקוד באתר

• ייתכן שנרצה לעבור על המבנה בצורה אחידה • מזכיר מאוד את תבנית העיצוב Composite  $($ נשתמש בה (שינוי פשוט למחלקות)

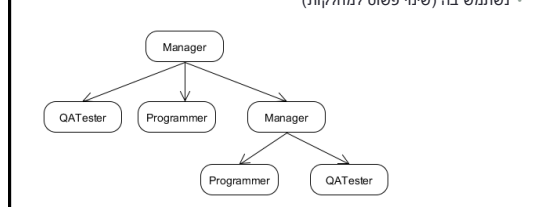

**public interface Employee { public int getId(); public String getName(); public Manager getBoss(); public double getSalary();** 

}

«interface» Employee getId()<br>getName()<br>getBoss() getSalary()

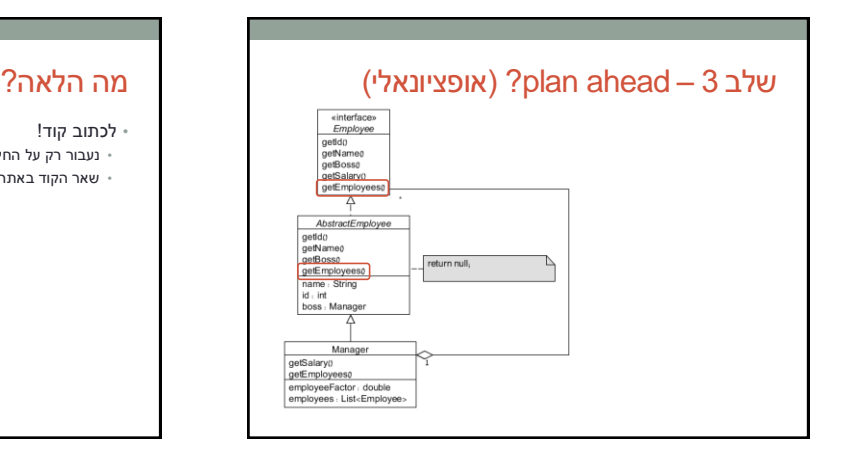

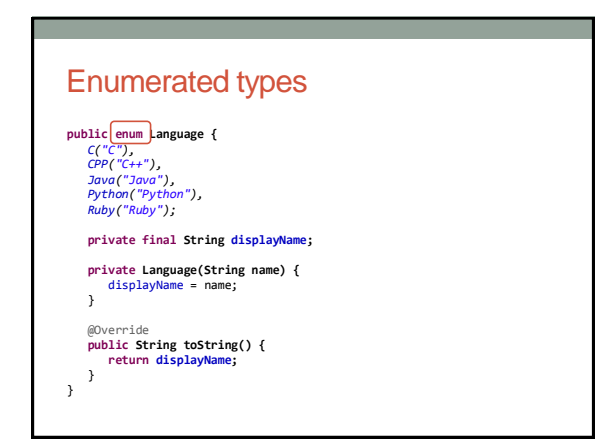

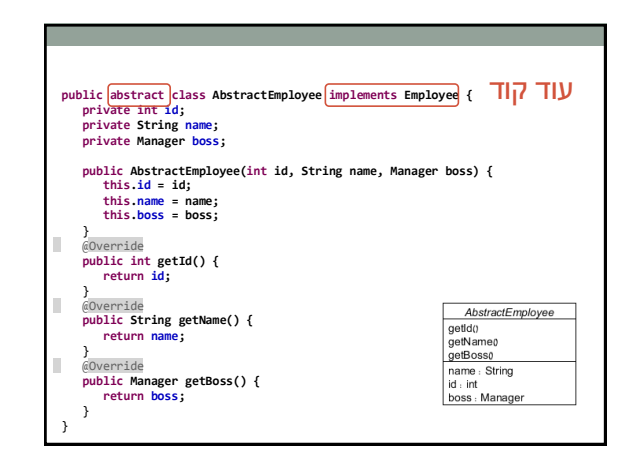

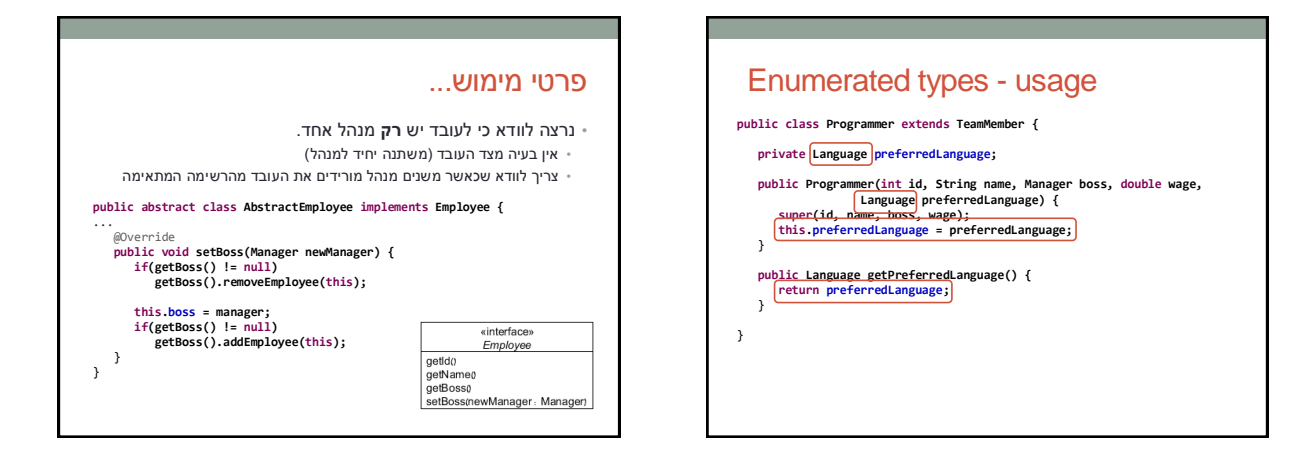

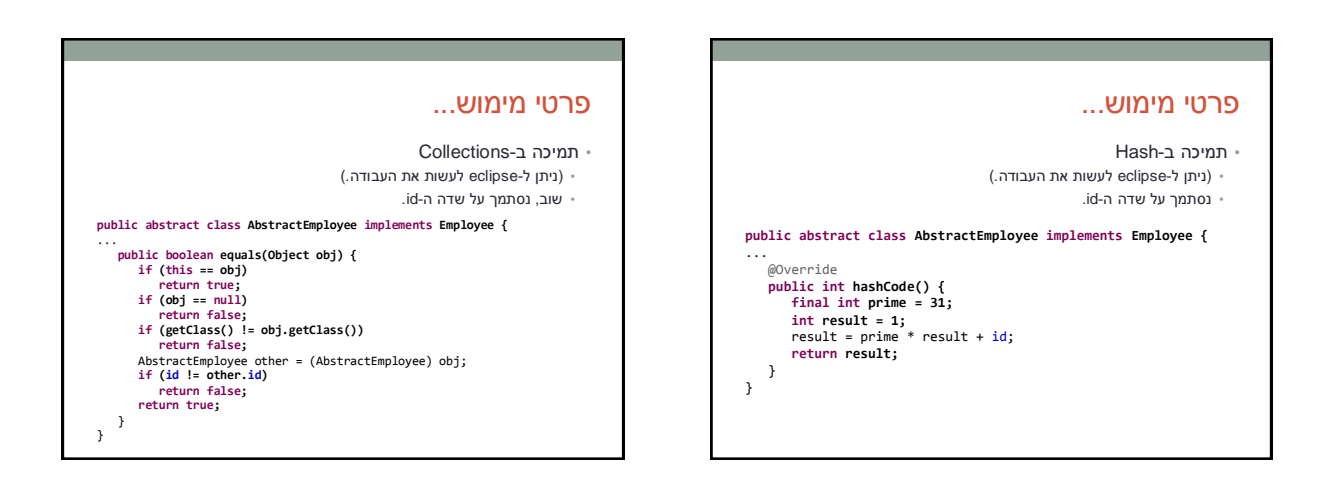

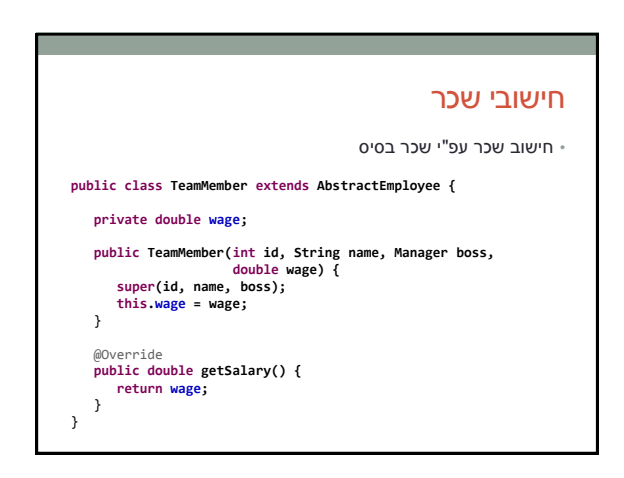

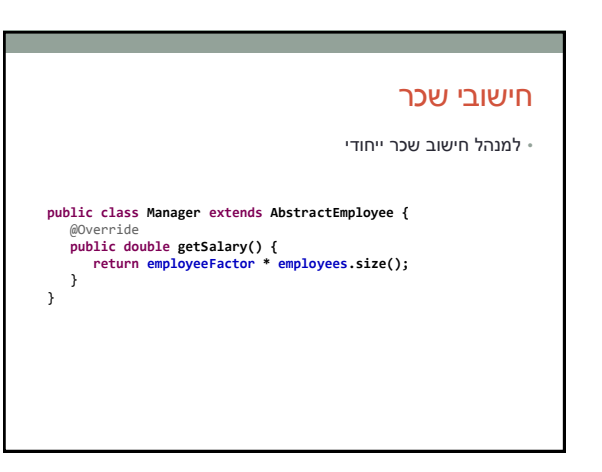

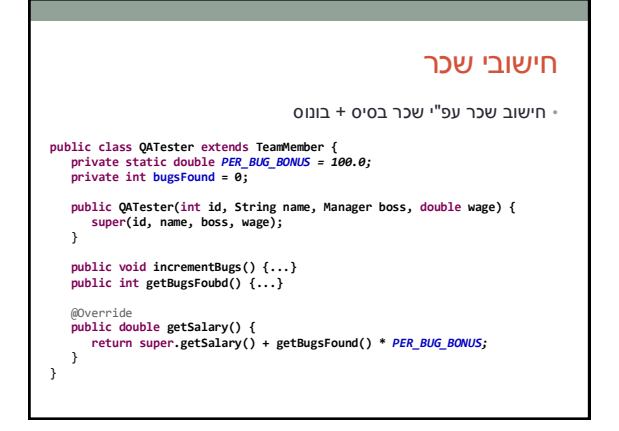

#### עוד דרישות: mck, .<br>מנהלים תנים/בודקי • כתבו תוכנית המייצרת אובייקטים של עובדים עם נתונים אקראיים ושומרת אותם בשלוש רמות היררכיות לפי הפירוט הבא: • בראש ההיררכיה נמצא המנכ"ל שהינו מנהל • מתחתיו בהיררכיה יש 5 מנהלים • מתחת לכל מנהל מצויים בהיררכיה 10 תוכניתנים או בודקי תוכנה )בהסתברות שווה(. • לאחר מכן, התוכנית תדפיס את פרטי 3 העובדים עם המשכורת הגבוהה ביותר בכל רמה היררכית.

## דוגמא לפלט:

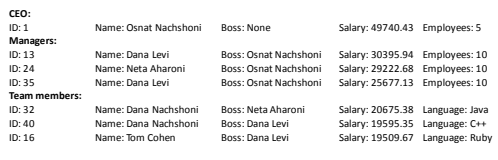

## איך מייצרים דו"ח?

• שימוש ב-instanceof במתודת יצירת דו"ח

• שימוש ב-toString( או מתודה ייעודית( • תלוי במספר מצומצם של פורמטים/דו"חות?

> • שימוש במחלקה ייעודית לכל דו"ח • תלוי בכך שאין שינויים רבים במחלקות

# toString() **public abstract class AbstractEmployee implements Employee {** ... @Override **public String toString() {** StringBuilder str = **new StringBuilder();** str.append("ID: ").append(id); str.append("\tName: ").append(name); str.append("\tBoss: ");  **if (getBoss() != null)** str.append(getBoss().getName());  **else** str.append("None"); str.append("\tSalary: "); str.append(String.*format("%.2f",getSalary()));*  **return str.toString();** } }

# toString()

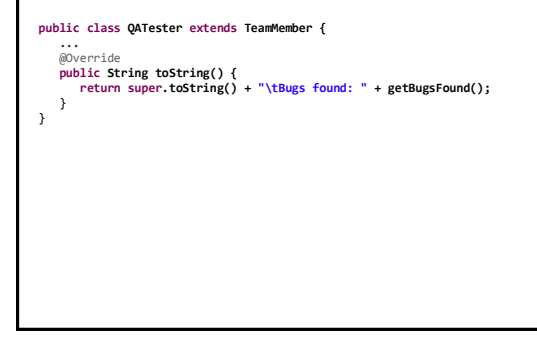

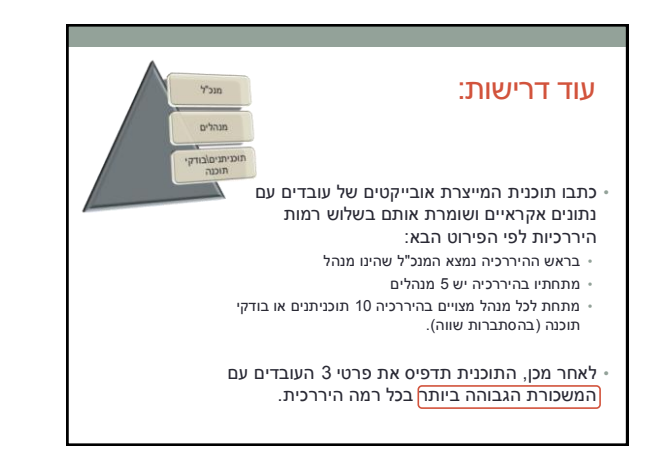

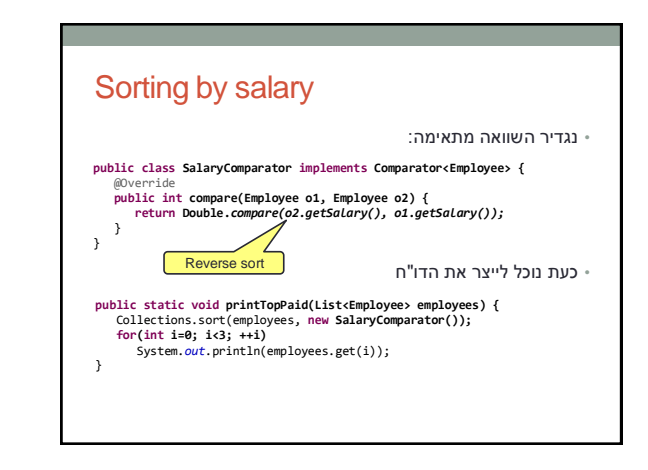

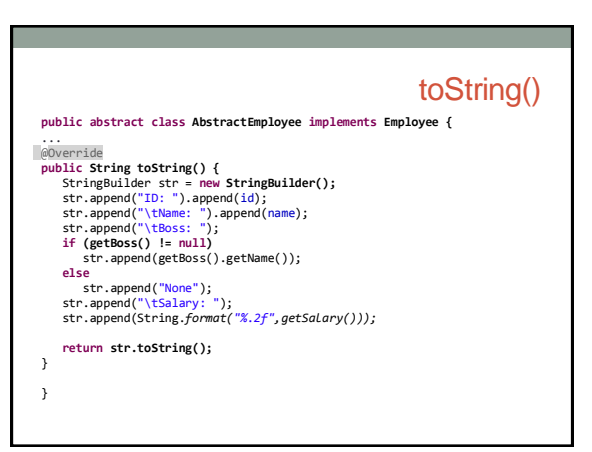

### THE END

הקוד נמצא במלואו באתר הקורס